# **LASTAMPA** it

## **News piccole piccole**

## 23/6/2009 - NEWS PICCOLE PICCOLE Campionato di Scrabble e sognando con Amici

## Per un'estate giocosa e gioiosa

## $g.g.$

Mattel con Scrabble, il gioco di parole più conosciuto al mondo, è partner della Federazione Italiana Gioco Scrabble (F.I.G.S.).

La F.I.G.S. è nata come associazione nazionale con l'obiettivo di incrementare la conoscenza e la diffusione del gioco Scrabble, proponendo a tutti i numerosi appassionati tornei e campionati che, oltre ad incoraggiare lo studio della storia dello Scrabble, favoriscono l'incontro tra i giocatori, promuovono la conoscenza e la tutela della lingua italiana e sostengono la diffusione del gioco come strumento di approfondimento e di riflessione linguistica.

Le prossime tappe dei tornei organizzati dalla Federazione:

- · 27-28 giugno: Torneo Tevere (Roma)
- · 25-26 luglio: Torneo La Mela Cotogna (Codogno, MI)
- · 22-23 agosto: Torneo Juniores (Gaeta, LT)
- · 29-30 agosto: Torneo Seniores (Gaeta, LT)
- · 26-27 settembre: Coppa America (Firenze)
- · 24-25 ottobre: Torneo del Ranking (Roma)
- · 28-29 novembre: Campionato Italiano a Squadre (Milano)
- · 12-13 dicembre: Finali Master (Napoli)

## Le versioni di Scrabble:

SCRABBLE ORIGINAL La versione originale di Scrabble! Età: da 10 anni in su Prezzo al pubblico: € 19,99 SCRABBLE SCRAMBLE Scrabble Scramble, versione pocket e portabile ovunque Età: da 10 anni in su Prezzo al pubblico: € 9,99 DISNEY SCRABBLE JUNIOR Nuova e divertente versione ispirata ai simpatici personaggi del mondo Disney. Età: da 2 anni in su Prezzo al pubblico: € 24,99

## ... E IN ATTESA DELL'INIZIO DELLA SCUOLA

In occasione del tour di Amici, Giochi Preziosi presenterà la nuova linea di Auguri Preziosi "Amici School Line 2009", la collezione di zaini e borse e dedicata alla scuola disponibile nei colori bianco e blu - che richiamano quelli delle due squadre dello show serale - e fucsia.

Protagonisti di "Amici School Line 2009" sono gli zaini Dreamer con l'apertura della tasca frontale. Completano la collezione gli zaini estensibili, le tracolle, gli astucci vuoti e i diari ricchi di contenuti e di immagini degli amati protagonisti della trasmissione. Inoltre chi

> acquisterà un diario scuola avrà la possibilità di creare una propria agenda personalizzata on line: collegandosi al sito ufficiale di Amici si potrà accedere alla sezione dedicata "AMICI FOR YOU" per essere sempre aggiornati sul mondo di Amici e vincere ben 200 agende autografate da due dei protagonisti della Scuola, Alice e Adriano.

> Infine, per l'occasione, chi parteciperà al tour e si presenterà allo stand con uno dei prodotti della collezione Amici 2009 riceverà in omaggio un adesivo Amici School Line 2009 e potrà richiedere l'autografo a Alice e Adriano. Presso lo stand a tutti i partecipanti verrà presentata l'iniziativa "diventa protagonista", per partecipare, basterà inviare una foto nella quale sia ben visibile uno dei prodotti della collezione "Amici" sul sito www.auguripreziosi.it.

Il tour toccherà le sequenti città italiane:

- · 24 Giugno Verona / Piazza Brà
- · 27 Giugno Riccione / Piazzale Roma
- · I Luglio Gallipoli / Porto Turistico Banchina di Riva
- · 4 luglio Napoli
- · 12 Luglio Crotone / Piazzale Ultras Lungomare di Crotone
- · 18 Luglio La Maddalena
- · 15 luglio Palermo
- · 21 Luglio Genova
- · 24 Luglio Ostia / Pontile di Ostia Piazza dei Ravennati

Copyright ©2009 La Stampa

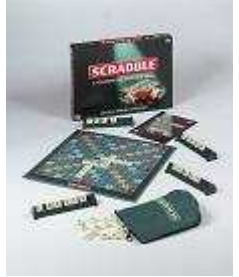